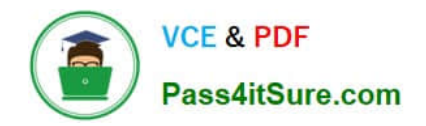

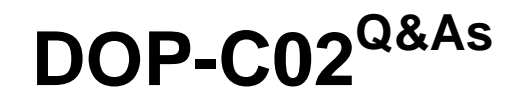

AWS Certified DevOps Engineer - Professional

# **Pass Amazon DOP-C02 Exam with 100% Guarantee**

Free Download Real Questions & Answers **PDF** and **VCE** file from:

**https://www.pass4itsure.com/dop-c02.html**

100% Passing Guarantee 100% Money Back Assurance

Following Questions and Answers are all new published by Amazon Official Exam Center

**C** Instant Download After Purchase

**83 100% Money Back Guarantee** 

- 365 Days Free Update
- 800,000+ Satisfied Customers

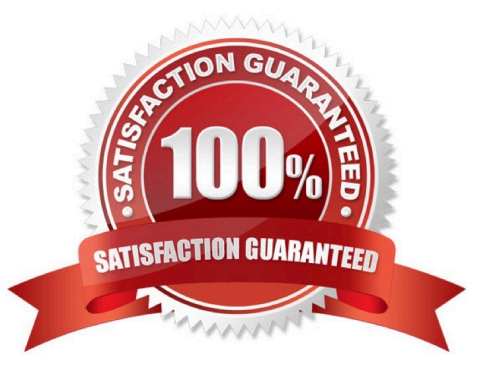

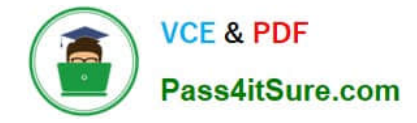

### **QUESTION 1**

A company has a single Developer writing code for an automated deployment pipeline. The Developer is storing source code in an Amazon S3 bucket for each project. The company wants to add more Developers to the team but is concerned about code conflicts and lost work. The company also wants to build a test environment to deploy newer versions of code for testing and allow Developers to automatically deploy to both environments when code is changed in the repository.

What is the MOST efficient way to meet these requirements?

A. Create an AWS CodeCommit repository for each project, use the main branch for production code, and create a testing branch for code deployed to testing. Use feature branches to develop new features and pull requests to merge code to testing and main branches.

B. Create another S3 bucket for each project for testing code, and use an AWS Lambda function to promote code changes between testing and production buckets. Enable versioning on all buckets to prevent code conflicts.

C. Create an AWS CodeCommit repository for each project, and use the main branch for production and test code with different deployment pipelines for each environment. Use feature branches to develop new features.

D. Enable versioning and branching on each S3 bucket, use the main branch for production code, and create a testing branch for code deployed to testing. Have Developers use each branch for developing in each environment.

Correct Answer: A

## **QUESTION 2**

Which of the following is an invalid variable name in Ansible?

A. host1st\_ref

- B. host-first-ref
- C. Host1stRef
- D. host\_first\_ref
- Correct Answer: B

Variable names can contain letters, numbers and underscores and should always start with a letter. Invalid variable examples, `host first ref\\', `1st\_host\_ref\\'\\'.

Reference: http://docs.ansible.com/ansible/playbooks\_variables.html#what-makes-a-valid-variable-name

#### **QUESTION 3**

What storage driver does Docker generally recommend that you use if it is available?

A. zfs

B. btrfs

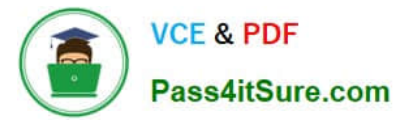

- C. aufs
- D. overlay

Correct Answer: C

After you have read the storage driver overview, the next step is to choose the best storage driver for your workloads. In making this decision, there are three high-level factors to consider: If multiple storage drivers are supported in your kernel, Docker has a prioritized list of which storage driver to use if no storage driver is explicitly configured, assuming that the prerequisites for that storage driver are met: If aufs is available, default to it, because it is the oldest storage driver. However, it is not universally available.

Reference: https://docs.docker.com/engine/userguide/storagedriver/selectadriver/

# **QUESTION 4**

A company\\'s security team discovers that IAM access keys were potentially exposed. The DevOps team wants to implement a solution that will automatically disable any keys that are suspected of being compromised. The solution also must provide a notification to the security team.

Which solution will accomplish this?

A. Create an Amazon EventBridge (Amazon CloudWatch Events) event for Amazon Macie. Create an Amazon Simple Notification Service (Amazon SNS) topic with two subscriptions: one to notify the security team and another to invoke an AWS Lambda function that disables the access keys.

B. Enable Amazon GuardDuty and set up an Amazon EventBridge (Amazon CloudWatch Events) rule event for GuardDuty. Create an Amazon Simple Notification Service (Amazon SNS) topic with two subscriptions: one to notify the security team and another to invoke an AWS Lambda function that disables the access keys.

C. Run an Amazon EvetBridge (Amazon CloudWatch Events) rule every 5 minutes to invoke an AWS Lambda function that checks to see if the compromised tag for any access key is set to true. If the tag is set to true, notify the security team and disable the access keys.

D. Set up AWS Config and create an AWS CloudTrail event for AWS Config. Create an an Amazon Simple Notification Service (Amazon SNS) topic with two subscriptions: one to notify the security team and another to invoke an AWS Lambda function that disables the access keys.

Correct Answer: C

Reference: https://docs.aws.amazon.com/AmazonCloudWatch/latest/events/RunLambdaSchedule.html

# **QUESTION 5**

A cloud team uses AWS Organizations and AWS IAM Identity Center (AWS Single Sign-On) to manage a company\\'s AWS accounts. The company recently established a research team. The research team requires the ability to fully manage the resources in its account. The research team must not be able to create IAM users.

The cloud team creates a Research Administrator permission set in IAM Identity Center for the research team. The permission set has the AdministratorAccess AWS managed policy attached. The cloud team must ensure that no one on the research team can create IAM users.

Which solution will meet these requirements?

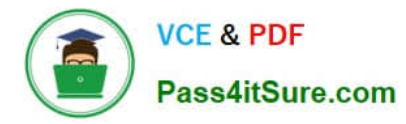

A. Create an IAM policy that denies the iam:CreateUser action. Attach the IAM policy to the Research Administrator permission set.

B. Create an IAM policy that allows all actions except the iam:CreateUser action. Use the IAM policy to set the permissions boundary for the Research Administrator permission set.

C. Create an SCP that denies the iam:CreateUser action. Attach the SCP to the research team\\'s AWS account.

D. Create an AWS Lambda function that deletes IAM users. Create an Amazon EventBridge rule that detects the IAM CreateUser event. Configure the rule to invoke the Lambda function.

Correct Answer: C

[Latest DOP-C02 Dumps](https://www.pass4itsure.com/dop-c02.html) [DOP-C02 Study Guide](https://www.pass4itsure.com/dop-c02.html) [DOP-C02 Braindumps](https://www.pass4itsure.com/dop-c02.html)